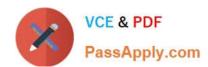

## **EADP19-001** Q&As

**ArcGIS Desktop Professional 19-001** 

## Pass Esri EADP19-001 Exam with 100% Guarantee

Free Download Real Questions & Answers PDF and VCE file from:

https://www.passapply.com/eadp19-001.html

100% Passing Guarantee 100% Money Back Assurance

Following Questions and Answers are all new published by Esri Official Exam Center

- Instant Download After Purchase
- 100% Money Back Guarantee
- 365 Days Free Update
- 800,000+ Satisfied Customers

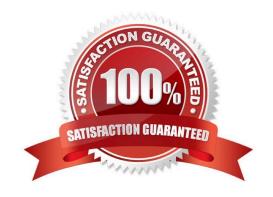

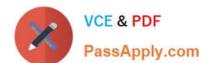

## https://www.passapply.com/eadp19-001.html 2024 Latest passapply EADP19-001 PDF and VCE dumps Download

#### **QUESTION 1**

Refer to the exhibits.

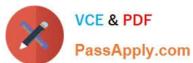

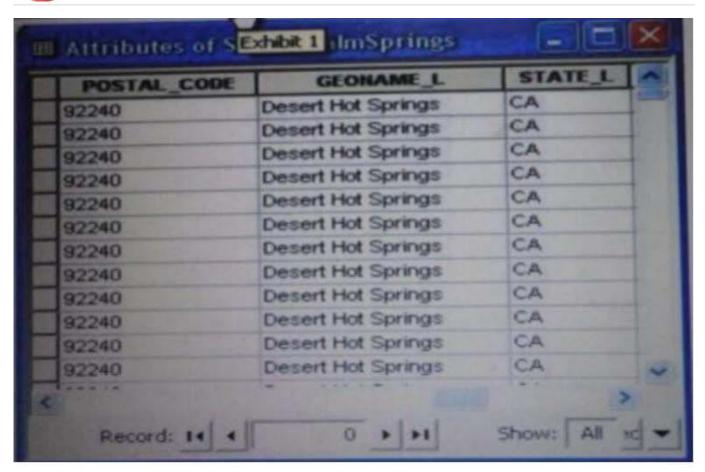

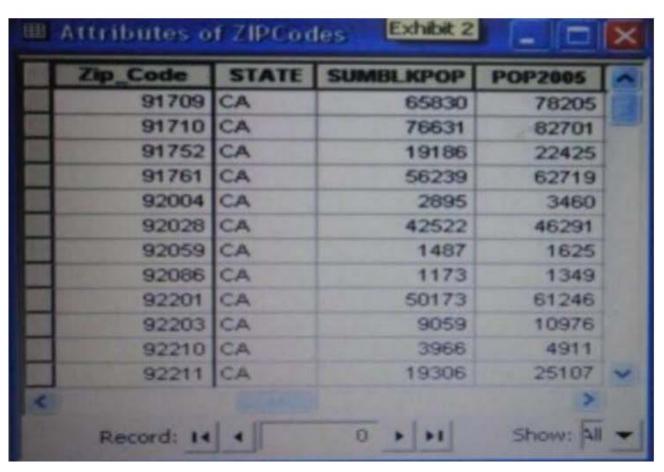

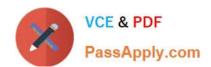

2024 Latest passapply EADP19-001 PDF and VCE dumps Download

An ArcGIS user is attempting to create a relationship class between the two tables shown in the exhibit using POSTAL\_CODE and Zip Code as the origin primary key and destination foreign Keys, respectively. However when the user tries to set the keys zip Cede does not appear in the drop-down list of candidate keys.

What should the user do to successfully create the relationship class?

- A. change the relationship type from non attributed to attributed
- B. make sure both tables are in the same geodatabase
- C. create data type compatible key fields
- D. move both tables to the same feature dataset

Correct Answer: B

#### **QUESTION 2**

Using street data for a large metropolitan area, which analysis method shows the nearest hospital to a traffic accident?

- A. closest facility
- B. route
- C. find nearest
- D. least-cost path

Correct Answer: A

#### **QUESTION 3**

An ArcGIS user regularly receives a large volume of data in shaped le coverage, and table formats. The user has a Python script tool for converting the data to a standard feature class format and writing it into a file geodatabase. The user schedules the script to run automatically, based on the update schedule, but the tool is sometimes unable to write to the database.

Why is the tool sometimes unable to write to the database?

- A. Another user has a schema lock on the output feature class
- B. The scheduled task is unable to access the output feature class
- C. The service is published as a map service
- D. Another scheduled task is running simultaneously

Correct Answer: A

# VCE & PDF PassApply.com

## https://www.passapply.com/eadp19-001.html

2024 Latest passapply EADP19-001 PDF and VCE dumps Download

#### **QUESTION 4**

An ArcGIS user wants to symbolize the intersections of highways and streets so that the road casing symbols can be blended together to represent connectivity, but not blended in other situations to represent disconnectivity (e.g. where a

highway passes under a surface street).

What should be used to ensure that the road casings connect correctly?

- A. symbol-level drawing with the join option
- B. symbol-level drawing with the merge option
- C. multi-layered symbol with one layer wider than the other
- D. single layered symbol with two offset lines

Correct Answer: A

#### **QUESTION 5**

Given an elevation surface, a raster of forest stands, and a point feature class of saw mills, which analysis is used to determine the optimal route from each forest stand to the nearest saw mill?

- A. Network
- B. Viewing
- C. Proximity
- D. Distance

Correct Answer: D

#### **QUESTION 6**

An ArcGIS user wants to create a tool that reads a Web data source from the U.S. Geological Survey site and create a feature class of earthquakes over magnitude 1 that have occurred in the last seven days. The data source URL is a .txt file

directly usable as x, v event data, once downloaded.

The goal is to have a repeatable process to be run on demand overwriting the output each time with minimal user input and easy to understand for other users to whom the tool is provided.

What should the user do to read and process the data?

- A. use a third party scraping application to copy the data to a local file and read it as an x, y event data source
- B. manually copy the file to local disk before running and run the Make XY Event Layer tool

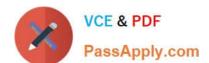

2024 Latest passapply EADP19-001 PDF and VCE dumps Download

C. write a NET component that reads the data presents the data to ArcObjects as an x.v event and creates new features from the data source

D. Write a Python script that imports urllib reads the data with uriopen and read methods and creates features from the data stream

Correct Answer: D

#### **QUESTION 7**

Using the Spatial Analyst IDW (Inverse Distance Weighted) tool an ArcGIS user interpolates a point feature class to a raster. The user notices that some high point values near the edge of the feature class seem to have a dramatic effect on the output.

This occurs even in areas that are far from the high edge values.

Which two parameters should the user consider changing in the IDW tool? (Choose two)

A. z-value field

B. search radius

C. power

D. output cell size

E. weight

Correct Answer: DE

#### **QUESTION 8**

A local government geodatabase use case requires that airport noise regulation areas be deleted if a corresponding airport point Is deleted.

Assuming that one airport can contribute to only one noise regulation area, what is the appropriate way to model the requirement of this use case?

A. a simple relationship class with noise regulation areas as the origin and airports as the destination

B. a simple relationship class with airports as the origin and noise regulation areas as the destination

C. a composite relationship class with airports as the origin and noise regulation areas as the destination

D. a composite relationship class with noise regulation areas as the origin and airports as the destination

Correct Answer: C

2024 Latest passapply EADP19-001 PDF and VCE dumps Download

#### **QUESTION 9**

A raster dataset called rasterl.tif contains many pixels with values of NoData.

Which map algebra expression changes NoData values to 0 (zero) in the output raster dataset while leaving all other pixel values the same?

- A. con(rasten.tif = NoData. 0 raster!, tif)
- B. con(rasten.tif = = NoData, 0, rasterl.tif)
- C. con(isnull(raster1.tif). 0, rasterl.tif)
- D. con(setnull{raster1.tif}), 0, rasterl.tif)

Correct Answer: B

#### **QUESTION 10**

When is an ArcGIS user required to convert a triangulated irregular network (TIN) surface of elevation to a raster?

- A. when generating contours
- B. when extracting slope information
- C. when creating the steepest path
- D. when performing map algebra

Correct Answer: D

#### **QUESTION 11**

An ArcGis user is making a small-scale map using road data that was collected at a large scale. What is the appropriate tool for removing some of the road detail?

- A. Thin Road Network
- B. Simplify Line
- C. Collapse Dual Lines to Centerline
- D. Smooth Line

Correct Answer: B

#### **QUESTION 12**

An ArcGIS user plans to distribute a series of map documents where the amount of time the map file can be viewed is limited. Which format should the user create to specify a timeout period for these maps?

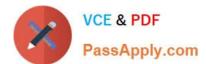

2024 Latest passapply EADP19-001 PDF and VCE dumps Download

| A. mpk                                                                                                    |
|----------------------------------------------------------------------------------------------------|
| B. ipk                                                                                                    |
| C. pmf                                                                                                    |
| D. msd                                                                                                    |
| Correct Answer: D                                                                                                    |
|                                                                                                    |
| QUESTION 13                                                                                                    |
| A geodatabase designer has a requirement that individual spot elevation points, contours, and a digital elevation mode be stored as separate layers and also be used to generate a surface for visibility analysis. |
| Which geodatabase dataset type should the designer use?                                                                                                    |
| A. raster catalog                                                                                                    |
| B. terrain dataset                                                                                                    |
| C. raster dataset                                                                                                    |
| D. TIN surface                                                                                                    |
| Correct Answer: D                                                                                                    |
|                                                                                                    |
|                                                                                                    |

#### **QUESTION 14**

When rematching geocoding results, a user notices that E St Is being interpreted as East St. How should a user resolve this Issue for future geocoding?

- A. remove the entry defining E to mean east In the geocoding XML files
- B. recreate the address locator with new reference data
- C. create a composite address locator where E is not recognized as east
- D. change E to east in the input table to be geocoded before geocoding

Correct Answer: C

#### **QUESTION 15**

When converting a raster dataset to a polygon feature class, which parameter choice would result in polygon boundaries that most obviously reflect the cell shape of the raster input data source?

- A. Simplify polygons checked
- B. Simplify polygons unchecked

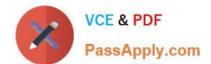

## https://www.passapply.com/eadp19-001.html 2024 Latest passapply EADP19-001 PDF and VCE dumps Download

C. pyramid resampling technique set to cubic

D. tile size block set to 128

Correct Answer: B

<u>Latest EADP19-001 Dumps</u> <u>EADP19-001 PDF Dumps</u> <u>EADP19-001 VCE Dumps</u>